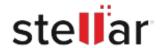

## Stellar Data Recovery Professional

## Steps to Install

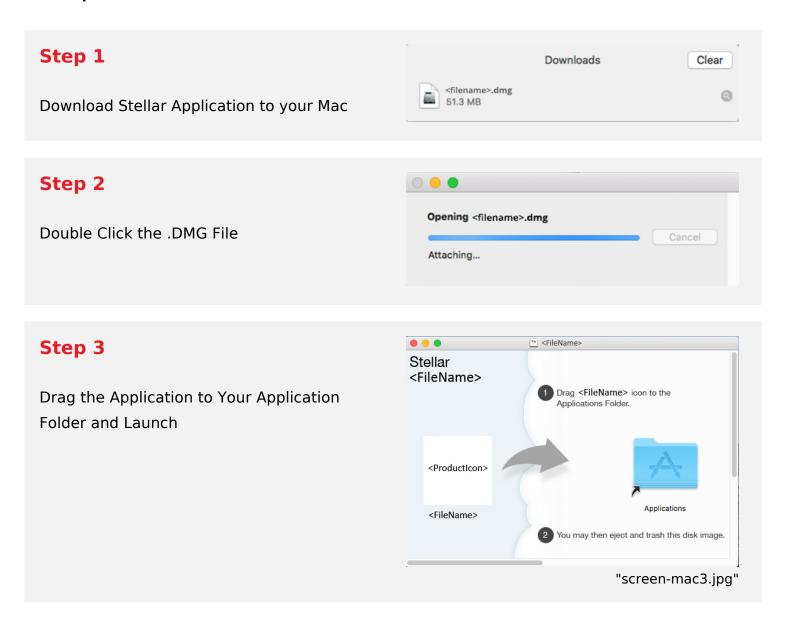

## **System Requirements:**

Processor: Compatible con procesadores Intel (x64, x86)

Operating Systems: macOS Sequoia 15, Sonoma, Ventura, Monterey, Big Sur, Catalina 10.15, 10.14,

10.13, & 10.12